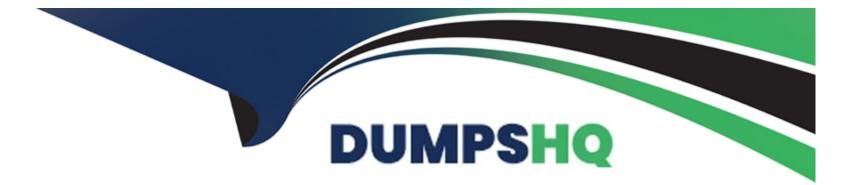

# Free Questions for Access by dumpshq

# Shared by Clarke on 29-01-2024

For More Free Questions and Preparation Resources

**Check the Links on Last Page** 

### **Question 1**

#### **Question Type:** MultipleChoice

This query shows all patients born before 1962. Change it so that the date of birth will not be visible in the query results.

|   | l.}         | 🏅 🖻 💼 🚿 🔊       |                                                                                                    |             | × ₫ a · 0<br> |
|---|-------------|-----------------|----------------------------------------------------------------------------------------------------|-------------|---------------|
|   | First name  | Patient.Surname |                                                                                                    |             |               |
| > | Alain       | Prouse          | the second second second second second second second second second second second second second second second se | McConnachie |               |
|   | Caroline    | Zeebacher       | 05/14/1956                                                                                                    | Waldron     |               |
|   | Aaron       | Gonzalez        | 02/06/1960                                                                                                    | Waldron     |               |
|   | Graham      | Cutter          | 05/14/1960                                                                                                    | Schofield   |               |
|   | Claudia     | O'Neill         | 01/13/1943                                                                                                    | Singh       |               |
| - | Roger       | Zen             | 11/13/1937                                                                                                    |             |               |
|   | Naomi       | Norris          | 09/17/1952                                                                                                    | Singh       |               |
|   | Kathy       | Ripley          |                                                                                                    | McConnachie |               |
|   | Mikel       | Abruzzi         | 01/23/1932                                                                                                    | Waldron     |               |
|   | Dominique   | Kealy           | 07/29/1932                                                                                                    | Singh       |               |
|   | Pietro      | Roberts         | 12/01/1948                                                                                                    | McConnachie |               |
|   | Rodrigo     | Orioli          | 02/07/1953                                                                                                    | Singh       |               |
|   | Scott       | Siebs           | 05/09/1954                                                                                                    | Schofield   |               |
|   | Frances     | Brady           | 11/03/1957                                                                                                    | Waldron     |               |
|   | Ann-Marie   | Ricardo         | 07/31/1951                                                                                                    | McConnachie | -             |
| R | scord: 14 4 | 1 > >1 >*       | xf 16                                                                                                    |             |               |

A- Click on the view tool -> uncheck the date of birth

#### Answer:

А

### **Question 2**

#### **Question Type:** MultipleChoice

Make the Stock and Customer tables the record source for this Query. Close the Show Table dialog box to complete the exercise.

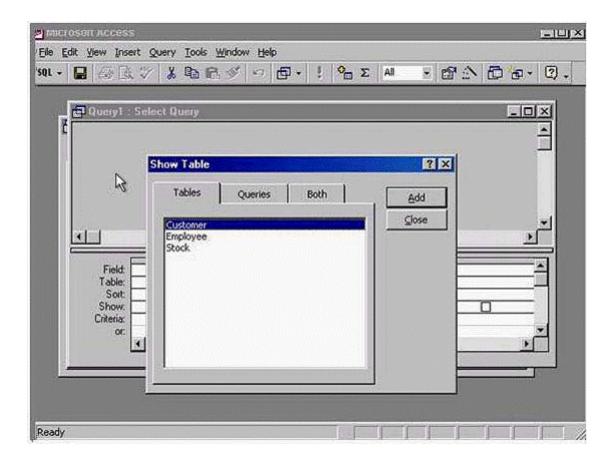

A- Click add -> select stock -> click add -> click close

#### Answer:

# **Question 3**

**Question Type: MultipleChoice** 

Navigate to the next record in this form.

| E 🖽 Patie   | nt                |                                                     | an Ballister av S       |  | s<br>l<br>D<br>X |
|-------------|-------------------|-----------------------------------------------------|-------------------------|--|------------------|
|             |                   | Patient                                             |                         |  | -                |
| Sum<br>Phor | ne no<br>of Birth | Aaron<br>Gonzalez<br>386-4339<br>02/06/1960<br>Male |                         |  |                  |
| -           |                   | 3 1                                                 | •1 <b>  ▶ +  </b> of 60 |  |                  |

A- Option

| E | 89 Patient    |               | <u>sox</u> ox |
|---|---------------|---------------|---------------|
|   |               | Patient       |               |
|   | First name    | Aaron         |               |
|   | Sumame        | Gonzalez K    |               |
|   | Phone no      | 386-4339      |               |
|   | Date of Birth | 02/06/1960    |               |
|   | Gender        | Male          |               |
|   |               |               |               |
|   |               | 3 > >1 > 6 60 |               |

#### Answer:

А

## **Question 4**

#### **Question Type:** MultipleChoice

Delete the text box Class from this form. Save the changes without closing the form.

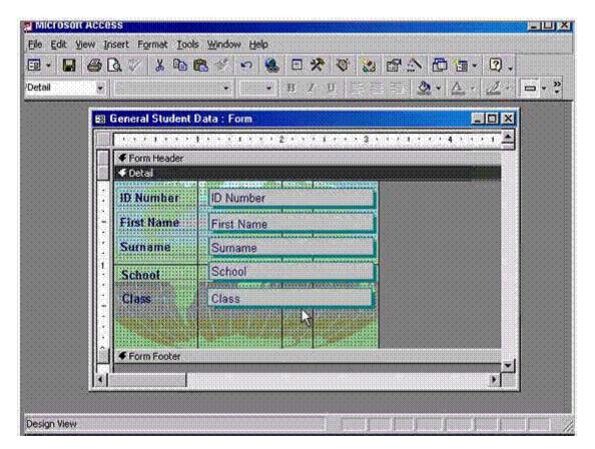

#### **Options:**

A- Select the gray box that has the word class -> press delete from the keyboard -> and then click save

| Answer: |  |  |  |
|---------|--|--|--|
| A       |  |  |  |
|         |  |  |  |

### **Question 5**

**Question Type:** MultipleChoice

Delete the one-to-many relationship between the Patient and Payment tables.

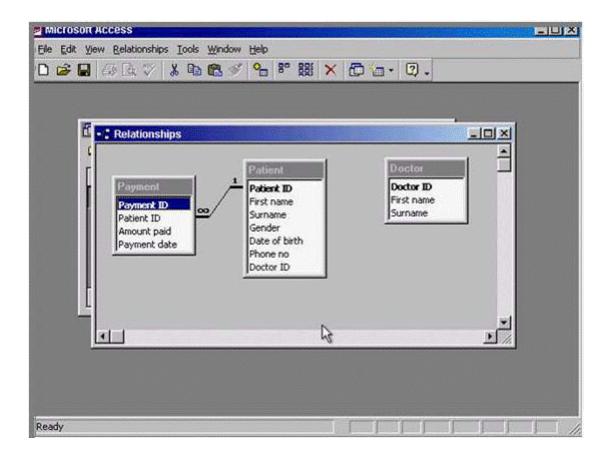

A- Right click on the line -> select delete -> yes

#### Answer:

### **Question 6**

**Question Type:** MultipleChoice

Using click-and-drag, move the selected column to between the Data of birth and Doctor ID fields.

| 0000 |               | Q \$ % Q   | n sal      | 8 21 X1                                                                                                    | S D C  | ***                          |                                                                                                    |
|------|---------------|------------|------------|----------------------------------------------------------------------------------------------------|--------|------------------------------|----------------------------------------------------------------------------------------------------|
| F    | Patient : Tak | le         |            | and the second second second second second second second second second second second second second second second |        |                              |                                                                                                    |
|      | Patient ID    | First name | Surname    | Phone no                                                                                                    | Gender | Date of birth                | Doctor ID -                                                                                                    |
|      | 1             | Alain      | Prouse     | 853-4665                                                                                                    | Male   | 01/23/1950                   | ) 2                                                                                                    |
|      | 2             | Caroline   | Zeebacher  | 876-3452                                                                                                    | Female | 05/14/1956                   | 5 1                                                                                                    |
|      | 3             | Aaron      | Gonzalez   | 386-4339                                                                                                    | Male   | 02/06/1960                   |                                                                                                    |
|      | 4             | Graham     | Cutter     | 875-5246                                                                                                    | Male   | 05/14/1960                   | 3                                                                                                    |
|      | 5             | Pablo      | Perrez     | 876-4263                                                                                                    | Male   | 12/03/1970                   | 2                                                                                                    |
| I    | 6             | Martin     | Gorma      | 269-5423                                                                                                    | Male   | 04/03/1973                   | 1                                                                                                    |
| I    | 7             | Cathryn    | Miller     | 765-5246                                                                                                    | Female | 02/01/1977                   | 3                                                                                                    |
| I    | 8             | Didier     | Poirrot    | 876-4235                                                                                                    | Male   | 04/22/1980                   | 3<br>2<br>3                                                                                                    |
| l    | 9             | Silva      | Gomez      | 765-4325                                                                                                    | Male   | 06/18/1980                   | 3                                                                                                    |
| I    | 10            | Stefano    | Morton     | 878-5217                                                                                                    | Male   | 03/14/1981                   |                                                                                                    |
| I    | 11            | Klaus      | Merton     | 876-4253                                                                                                    | Male   | 10/23/1983                   | 4                                                                                                    |
| 1    | 12            | Elena      | Andreas    | 987-5247                                                                                                    | Female | 04/03/1984                   |                                                                                                    |
| 1    | 13            | Carlos     | Edelbacher | 542-7463                                                                                                    | Male   | 07/26/1973                   | 3 3                                                                                                    |
| I    | 14            | Michael    | Seeland    | 987-5118                                                                                                    | Male   | 07/30/1981                   |                                                                                                    |
|      | 15            | Claudia    | O'Neill    | 876-6258                                                                                                    | Female | 01/13/1943                   | 3 4                                                                                                    |
|      | 16            | Frederico  | Anania     |                                                                                                    | Male   | 03/19/1964                   |                                                                                                    |
| Ì    | ord: IN       | 1          | >1 + of 60 |                                                                                                    |        | and the second second second | Contraction of the local division of the local division of the loc |

A- Click on the header of the field and drag it to between the date of birth and doctor id

#### Answer:

А

### **To Get Premium Files for Access Visit**

https://www.p2pexams.com/products/access

For More Free Questions Visit

https://www.p2pexams.com/icdl/pdf/access

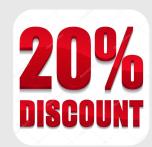